## **ACOUS***MACHINES : Polyfragmenteur*

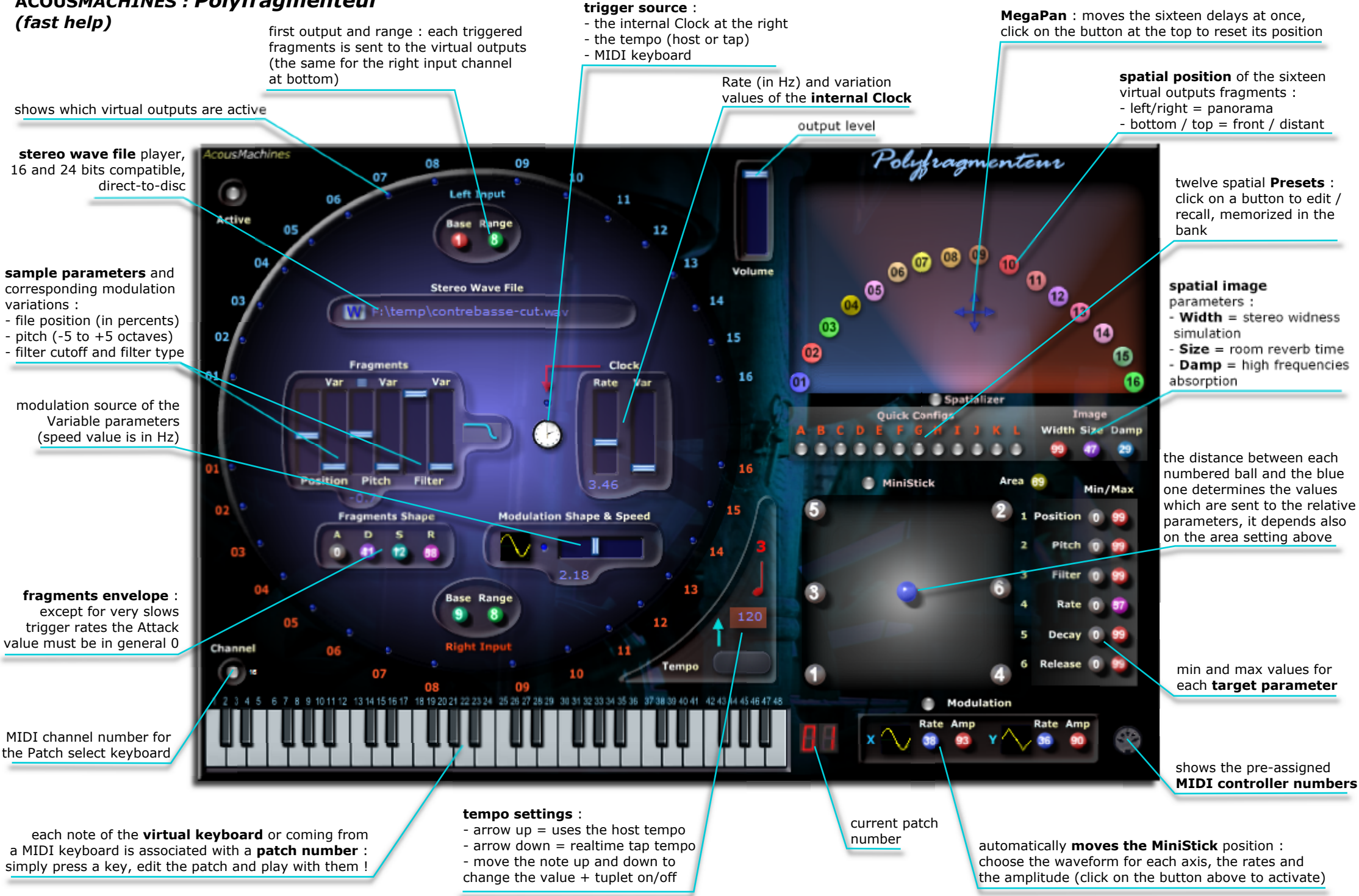